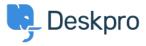

Using Deskpro > I'm having trouble with an error: "Connection timed out" whilst upgrading < قاعدة المعلومات

## I'm having trouble with an error: "Connection timed out" whilst upgrading

<u>Using Deskpro</u> - (۱۰) تعلیقات - Christopher Nadeau - 2023-08-16

:If you try to upgrade Deskpro and get an error with something like this

٠.

EXCEPTION] GuzzleHttp\Exception\ConnectException:0 cURL error 28: Connection timed] out after 5001 milliseconds (see http://curl.haxx.se/libcurl/c/libcurl-errors.html) ((/app/vendor/guzzlehttp/guzzle/src/Handler/CurlFactory.php:186

. . .

It means the upgrader could not connec to the Deskpro download server to download the latest version. This is often caused by a firewall or security software (including SELinux). You'll need to get your sysadmin to lift these restrictions if you wish to use the automated installed

:The alternative is to manually install the update from the command-line as outlined in the manual here

https://support.deskpro.com/en/guides/sysadmin-guide/upgrading-2/manual-updates-2

This uses the same routines as the normal upgrade system, but if you run it manually as a privileged user, it may bypass security restrictions

If that continues to fail with the same message, the only remaining option is to download the files manually and :install them yourself as described here

https://support.deskpro.com/en/guides/sysadmin-guide/upgrading-2/update-from-source-2